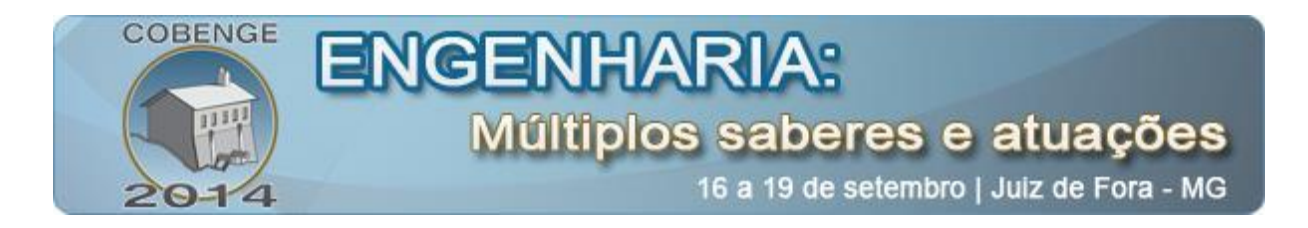

# **APROXIMAÇÃO DA DEFLEXÃO DE UMA PLACA VIA MÉTODO DAS DIFERENÇAS FINITAS**

**Adilandri Mércio Lobeiro** – alobeiro@utfpr.edu.br Universidade Tecnológica Federal do Paraná (UTFPR), Departamento Acadêmico de Matemática (DAMAT) Via Rosalina Maria dos Santos, nº 1233 87301-899 – Campo Mourão – Paraná

**Gabrielle Piezzoti Oliveira** – gabrielle793@hotmail.com Universidade Tecnológica Federal do Paraná (UTFPR), Departamento Acadêmico de Computação (DACOM) Via Rosalina Maria dos Santos, nº 1233 87301-899 – Campo Mourão – Paraná

**Giovani de Madureira Alves Sobrinho** – giovani.eng\_civil@hotmail.com **Marlon Vieira Passos** – mvpassos25@hotmail.com Universidade Tecnológica Federal do Paraná (UTFPR), Departamento Acadêmico de Construção Civil (DACOC) Via Rosalina Maria dos Santos, nº 1233 87301-899 – Campo Mourão – Paraná

*Resumo: Uma abordagem para resolver um problema comum de engenharia civil através do Método das Diferenças Finitas é apresentada neste artigo: a deflexão de uma placa delgada submetida a um carregamento uniformemente distribuído. Este trabalho contém uma descrição do método, no que diz respeito à sua dedução e ao seu uso, e também uma introdução à equação de Lagrange, cuja solução representa o comportamento de uma placa em dadas condições. Além disso, é ressaltada a praticidade e facilidade do método, incentivando o seu ensino durante a graduação. Um algoritmo foi elaborado e utilizado para resolver um exemplo numérico desta aplicação. Os resultados obtidos foram considerados satisfatórios e a implementação computacional foi eficiente. Espera-se que a mesma abordagem seja utilizada para outras aplicações em engenharia. Este conteúdo é parte de um trabalho de conclusão de curso em desenvolvimento.*

*Palavras-chave: Deflexão em placas, Método das Diferenças Finitas, Equação de Lagrange.*

# **1. INTRODUÇÃO**

O uso de *software* está cada vez mais presente na vida profissional do engenheiro, visto que traz muitos benefícios na questão dos prazos e da precisão dos cálculos e projetos

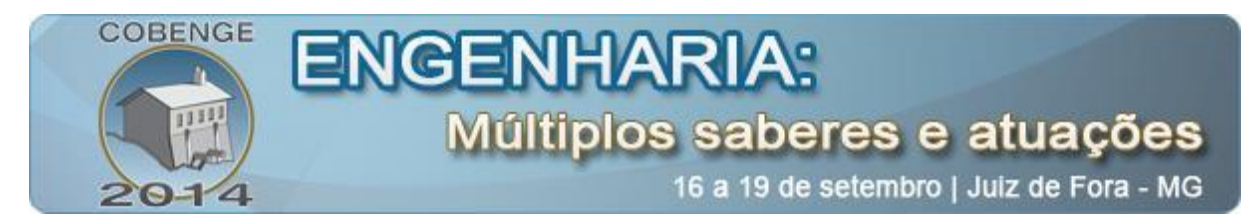

elaborados. Por isso, torna-se importante que o estudante de engenharia tenha bastante contato com este universo durante a graduação.

Estre trabalho traz um exemplo desta interação entre o que o estudante vê em seu curso e a aplicação computacional, mas envolve temas que nem sempre são abordados durante o curso, tais como o Método das Diferenças Finitas.

Propõe-se apresentar que a aplicação destes métodos é vantajosa e pode ser mais explorada durante o curso, já que se mostra de fácil aprendizado e aborda grande quantidade de aplicações.

Isto será feito pela utilização do Método das Diferenças Finitas para solução de um exemplo de deflexão em uma placa retangular delgada com carregamento uniformemente distribuído, procurando incentivar o uso deste método em outras aplicações.

# **2. REVISÃO BIBLIOGRÁFICA**

Esta seção tem por objetivo apresentar conceitos relativos às equações diferenciais e sua classificação, ao método das Diferenças Finitas e à teoria da deflexão em placas delgadas.

#### **2.1. Equações diferenciais**

Equações diferenciais são instrumentos matemáticos muito importantes na engenharia. Isto pode ser percebido devido ao número de aplicações que podem ser modeladas através do uso destas equações. Por definição, uma equação diferencial é uma equação que possui derivadas de uma ou mais funções em relação às suas variáveis independentes (ZILL, 2007).

Há três formas básicas de se classificar uma equação diferencial (ED): pelo tipo, pela ordem e pela linearidade. Quanto ao tipo, a ED pode ser ordinária (EDO) se as derivadas que ela contém são tomadas em relação a apenas uma variável independente, ou parcial (EDP), caso as derivadas sejam em relação a duas ou mais variáveis independentes. A ordem de uma ED é dada pela ordem da derivada de maior grau presente na equação, isto é, caso a maior derivada de uma equação seja a derivada terceira, esta equação é dita de 3ª ordem. Uma ED é dita linear se não apresenta produtos entre variáveis dependentes e/ou suas derivadas, sendo classificada como não linear caso contrário. Para este trabalho, é necessário conhecer um pouco sobre as EDPs lineares de segunda ordem.

#### *EDPs lineares de segunda ordem*

Como seu próprio nome sugere, este tipo de equação apresenta funções de duas variáveis e derivadas de segunda ordem. A Equação (1) mostra a forma geral deste tipo de EDP, onde  $u(x, y)$  é a solução,  $f(x, y)$  é uma função linear qualquer, os coeficientes A, B e C são constantes ou funções de  $x \in y$  e o coeficiente D é função de x, y, u,  $\frac{\partial u}{\partial x} \in \frac{\partial u}{\partial y}$ (também pode ser constante).

$$
A\frac{\partial^2 u}{\partial x^2}(x,y) + B\frac{\partial^2 u}{\partial x \partial y}(x,y) + C\frac{\partial^2 u}{\partial y^2}(x,y) + D = f(x,y)
$$
 (1)

Esta EDP é homogênea se  $f(x, y) = 0$ , e é não homogênea se  $f(x, y) \neq 0$ . Além disso, pode-se classificar este tipo de equação em elíptica, parabólica ou hiperbólica, a depender do fator  $B^2 - 4AC$ . Para  $B^2 - 4AC > 0$ , a EDP é dita hiperbólica; para  $B^2$ 

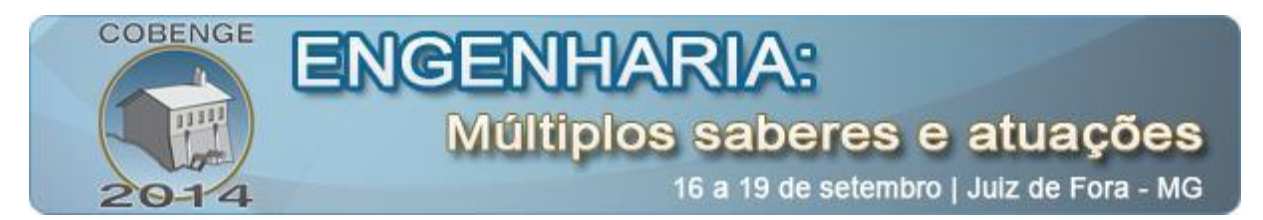

 $4AC = 0$  a EDP é considerada parabólica; para  $B^2 - 4AC < 0$  a EDP é denominada elíptica (CHAPRA, 2008).

Para descobrir a solução desta equação é necessário obter as condições de contorno, que são valores conhecidos da solução (ou de sua derivada) no contorno da região onde a equação é válida (domínio da equação). Isto depende do problema considerado, e será abordado na próxima seção.

#### **2.2. Equação de Lagrange**

Placas são elementos estruturais bidimensionais, isto é, possuem duas dimensões predominantes em relação às demais. O estudo das placas e de seu comportamento é muito importante, pois vários elementos estruturais apresentam este formato, como as lajes. Quando submetidas a carregamentos (forças) em sua superfície, as placas – assim como outros elementos estruturais – sofrem pequenas deformações verticais. É a chamada deflexão.

É importante o cálculo do valor desta deflexão, pois, se for muito grande, causa desconforto aos usuários da edificação que estiver nesta situação. No caso aqui descrito, a deflexão pode ser calculada pela Equação (2), denominada equação de Lagrange, na qual  $w(x, y)$  é o deslocamento vertical de cada ponto da placa,  $p(x, y)$  é a carga distribuída sobre sua superfície,  $h \notin a$  espessura da placa e  $\nu \in E$  são, respectivamente, o coeficiente de Poisson e o módulo de elasticidade, constantes que são propriedades de cada material que compõe a placa.

$$
\frac{\partial^4 w}{\partial x^4} (x, y) + 2 \frac{\partial^4 w}{\partial x^2 \partial y^2} (x, y) + \frac{\partial^4 w}{\partial y^4} (x, y) = \frac{p}{D}, \quad \text{onde} \quad D = \frac{Eh^3}{12(1 - v^2)} \tag{2}
$$

Para o cálculo da deflexão, é necessária a determinação das condições de contorno, que dependem da vinculação existente nas bordas da placa. O que se propõe aqui é o cálculo da deflexão em uma placa com bordas simplesmente apoiadas. Neste caso, as condições de contorno são dadas pela Equação (3), pois na borda não há deslocamentos (devido à presença do apoio) e também não há curvatura (o apoio não se curva, mantendo a borda da placa sem deformações).

$$
w(x,y) = \frac{\partial^2 w}{\partial x^2} (x,y) = \frac{\partial^2 w}{\partial y^2} (x,y) = 0 \text{ nas bordas}
$$
 (3)

A Equação (2) é uma Equação Diferencial Parcial de 4ª ordem, mas se pode resolvê-la de forma mais simples. Para isso, deve-se reescrevê-la como na Equação (4), para que se possa lançar mão da teoria de Equações Diferenciais Parciais (EDP's) de 2ª Ordem.

$$
\frac{\partial^2}{\partial x^2} \left[ \frac{\partial^2 w}{\partial x^2} \left( x, y \right) + \frac{\partial^2 w}{\partial y^2} \left( x, y \right) \right] + \frac{\partial^2}{\partial y^2} \left[ \frac{\partial^2 w}{\partial x^2} \left( x, y \right) + \frac{\partial^2 w}{\partial y^2} \left( x, y \right) \right] = \frac{p}{D} \tag{4}
$$

Ao substituir o termo entre colchetes por z, o problema passa a ser resolver as duas EDP's elípticas na Equação (5) (na ordem em que elas aparecem), de forma que as condições de contorno para  $\frac{\partial^2 w}{\partial x^2}$  e  $\frac{\partial^2 w}{\partial y^2}$  são usadas para resolver a primeira equação e as condições para *w* são utilizadas para resolver a segunda.

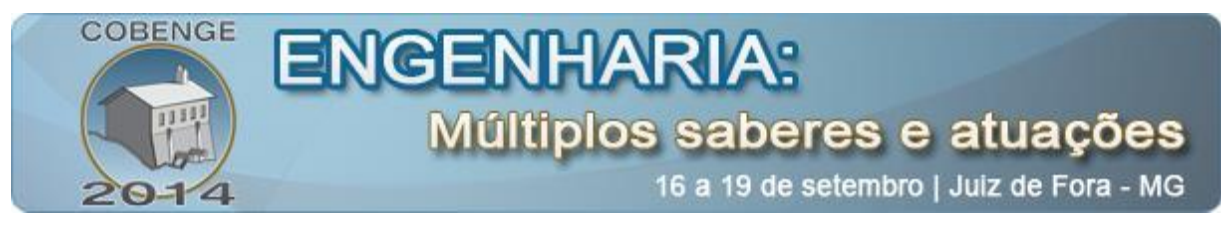

$$
\frac{\partial^2 z}{\partial x^2}(x,y) + \frac{\partial^2 z}{\partial y^2}(x,y) = \frac{p}{D}; \qquad \frac{\partial^2 w}{\partial x^2}(x,y) + \frac{\partial^2 w}{\partial y^2}(x,y) = z \tag{5}
$$

Logo, para cada uma das equações na Equação (5) será aplicado o Método das Diferenças Finitas, descrito na próxima seção. Isto será fundamental, visto que a equação de Lagrange não possui solução analítica conhecida para muitos casos.

#### **2.3. Método das Diferenças Finitas**

O Método das Diferenças Finitas é um método numérico muito utilizado para solução de Equações Diferenciais. É um método de aproximação, ou seja, os resultados não são exatamente iguais aos valores obtidos por meio da solução analítica da equação considerada. Mas possuem precisão satisfatória, já que o erro do método pode ser controlado. Sua aplicação consiste em substituir as derivadas de uma ED por aproximações de diferenças finitas, o que simplifica o problema, pois ao invés de resolver uma ED será preciso apenas resolver um sistema de equações algébricas e montar a solução aproximada a partir dos valores obtidos do sistema por meio de interpolação.

O primeiro passo é discretizar o domínio. Considere que o domínio seja retangular, de tal forma que os limites em x sejam os valores  $a \in b$  ( $a < b$ ) e os limites em y sejam c e d  $(c < d)$ . Selecionando valores m e n inteiros, pode-se dividir o intervalo no eixo x  $(a \le x \le$ b) em n subintervalos de mesmo tamanho h, dado por  $h = (b - a)/n$  e o intervalo no eixo y  $(c \le x \le d)$  em m subintervalos de mesmo tamanho k, dado por  $k = (d - c)/m$ . Os valores  $h$  e k são denominados passo no eixo  $x$  e no eixo  $y$ , respectivamente. Traçando linhas paralelas aos eixos passando pelos pontos  $(x_i, y_i)$ , monta-se uma quadrícula, como a da Figura 1.

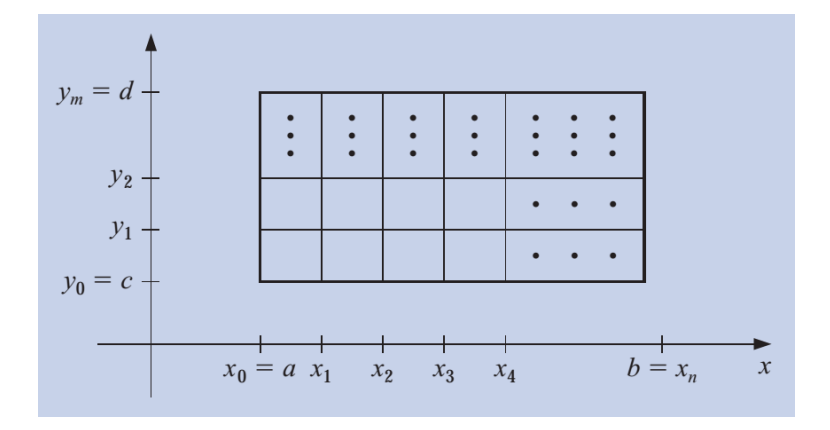

Figura 1 – Definição da Quadrícula no Domínio Discretizado. Fonte: BURDEN, 2007.

É necessário construir as aproximações para  $\frac{\partial^2 u}{\partial x^2}$  e  $\frac{\partial^2 u}{\partial y^2}$ . Para isso, deve-se utilizar a expansão em série de Taylor que, para funções de duas variáveis, possui a forma geral dada na Equação (6). Esta expansão será feita ao redor do ponto  $(x_i, y_i)$ , utilizando seus quatro vizinhos mais próximos.

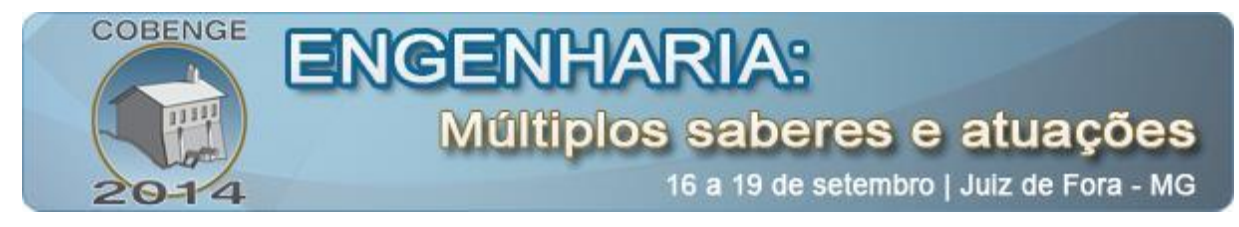

$$
f(x,y) = f(x_0 + \delta x, y_0 + \delta y)
$$
  
= 
$$
\sum_{i=0}^{\infty} \left[ \frac{1}{i!} \cdot \left[ \sum_{j=0}^{i} \left[ \frac{i!}{j! \cdot (i-j)!} \cdot (\delta x)^j \cdot (\delta y)^{i-j} \cdot \frac{\partial^i f}{\partial x^j \partial y^{i-j}} (x_0, y_0) \right] \right] \right]
$$
(6)

Para montar a aproximação para a derivada segunda em  $x$ , devemos expandir em relação aos vizinhos  $(x_{i+1}, y_i)$  e  $(x_{i-1}, y_i)$ . Truncando a expansão na terceira derivada, surge um pequeno erro, representado pelo termo que contém a derivada quarta. A primeira expansão, em relação à  $(x_{i+1}, y_i)$ , é dada na Equação (7).

$$
u(x_i + h, y_j + 0) = u(x_{i+1}, y_j)
$$
  
=  $u(x_i, y_j) + h \cdot \frac{\partial u}{\partial x}(x_i, y_j) + \frac{h^2}{2} \frac{\partial^2 u}{\partial x^2}(x_i, y_j) + \frac{h^3}{6} \frac{\partial^3 u}{\partial x^3}(x_i, y_j)$  (7)  
+  $\frac{h^4}{24} \frac{\partial^4 u}{\partial x^4}(\xi_i, y_j)$ 

Da mesma forma, a Equação (8) expande em relação ao ponto  $(x_{i-1}, y_i)$ .

$$
u(x_i - h, y_j + 0) = u(x_{i-1}, y_j)
$$
  
= 
$$
u(x_i, y_j) - h \cdot \frac{\partial u}{\partial x}(x_i, y_j) + \frac{h^2}{2} \frac{\partial^2 u}{\partial x^2}(x_i, y_j) - \frac{h^3}{6} \frac{\partial^3 u}{\partial x^3}(x_i, y_j)
$$
  
+ 
$$
\frac{h^4}{24} \frac{\partial^4 u}{\partial x^4}(\xi_i, y_j)
$$
 (8)

Ao somar os dois resultados e rearranjar os termos, surge a aproximação para a derivada segunda em  $x$ , na Equação (9).

$$
\frac{\partial^2 u}{\partial x^2}(x_i, y_j) = \frac{u(x_{i+1}, y_j) - 2u(x_i, y_j) + u(x_{i+1}, y_j)}{h^2} - \frac{h^2}{12} \frac{\partial^4 u}{\partial x^4}(\xi_i, y_j)
$$
(9)

Para que não seja preciso levar adiante o termo do erro na aproximação, cujo valor não é conhecido a princípio, substitui-se  $u(x_i, y_i)$  por  $w_{i,i}$  (assim como seus semelhantes  $u(x_{i+1}, y_i)$  e  $u(x_{i-1}, y_i)$ , conservando os índices de x e y em w), de modo que  $u(x_i, y_i) \approx$  $w_{i,j}$ , e se despreza o termo do erro (BURDEN, 2007). Logo, a forma final da aproximação é dada na Equação (10).

$$
\frac{\partial^2 u}{\partial x^2} (x_i, y_j) = \frac{w_{i+1,j} - 2w_{i,j} + w_{i-1,j}}{h^2}
$$
(10)

De forma análoga se procede à determinação da aproximação da derivada segunda em y. Expande-se em relação a  $(x_i, y_{i+1})$  e  $(x_i, y_{i-1})$ , soma-se os resultados e substitui a solução  $u\left(x_i, y_i\right)$  pela aproximação  $w_{i,i}$ , obtendo a expressão dada na Equação (11).

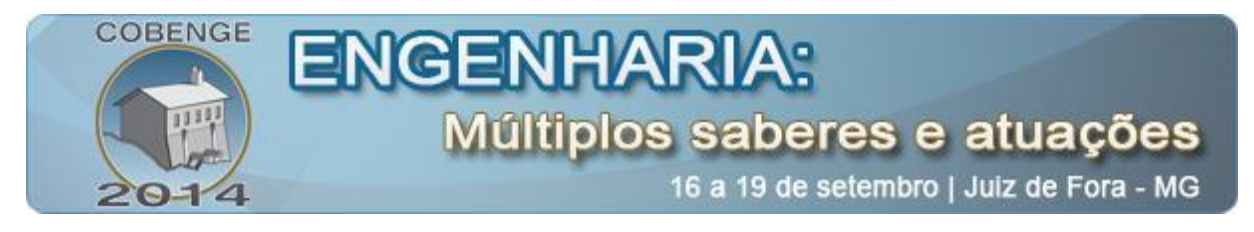

$$
\frac{\partial^2 u}{\partial y^2} (x_i, y_j) = \frac{w_{i,j+1} - 2w_{i,j} + w_{i,j+1}}{k^2}
$$
(11)

Para resolver a equação diferencial proposta, primeiramente, substituem-se as Equações (10) e (11) nesta equação e, em seguida, escreve-se a expressão resultante (equação diferencial com as aproximações) para cada ponto  $(x_i, y_i)$ . Desta forma, aparecem (*n*  $(1)(m-1)$  equações formando um sistema que, se resolvido, fornece os valores de  $w_{i,i}$  em todos os pontos da quadrícula.

#### **3. METODOLOGIA**

Nesta seção, será apresentado o método de solução do problema considerado e um exemplo para análise dos resultados. Para relembrar, o problema consiste em resolver as duas equações presentes na Equação (5), então, pela ordem, segue a solução da primeira equação.

### **3.1. Solução da primeira equação**

Substituindo as aproximações das Equações (10) e (11) na primeira equação, obtém-se a Equação (12), que é o ponto de partida.

$$
\frac{z_{i+1,j} - 2z_{i,j} + z_{i-1,j}}{h^2} + \frac{z_{i,j+1} - 2z_{i,j} + z_{i,j+1}}{k^2} = \frac{p}{D}
$$
(12)

Multiplicando toda a Equação (12) por  $-h^2$  e agrupando os termos semelhantes, encontra-se a Equação (13), que é a chamada equação de diferenças para o problema descrito.

$$
2\left[1+\left(\frac{h}{k}\right)^2\right]z_{i,j} - \left(z_{i+1,j} + z_{i-1,j}\right) - \left(\frac{h}{k}\right)^2 \left(z_{i,j+1} + z_{i,j+1}\right) = -h^2\frac{p}{D} \tag{13}
$$

Atribuindo valores para  $i \in j$  monta-se o sistema de equações que fornece os valores de  $z_{i,i}$  necessários. Uma forma mais simples desta equação é a Equação (14), para a qual adotou-se  $h = k$ .

$$
4z_{i,j} - z_{i+1,j} - z_{i-1,j} - z_{i,j+1} - z_{i,j+1} = -h^2 \frac{p}{D}
$$
 (14)

Após resolver o sistema, os valores de  $z_{i,j}$  serão usados para a solução da segunda equação na Equação (5), procedimento que será descrito na próxima seção.

### **3.2. Solução da segunda equação**

A quadrícula montada para a primeira equação não deve mudar para a aplicação do método na segunda equação. Desta forma, os valores de  $z_{i,i}$  obtidos da equação anterior podem ser substituídos diretamente na equação discretizada, com as aproximações das Equações (10) e (11) já substituídas, como pode ser visto na Equação (15).

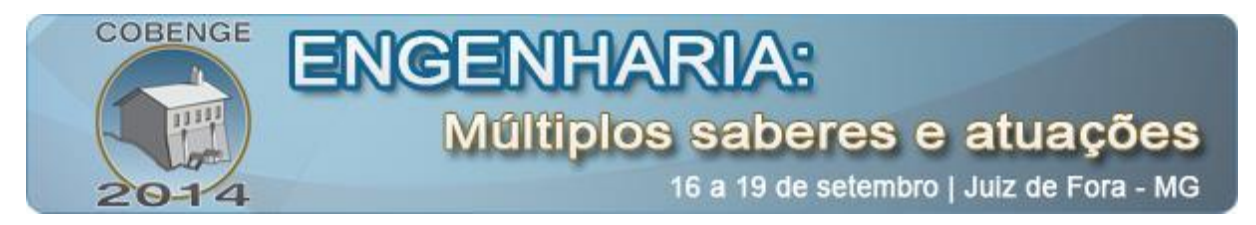

$$
\frac{w_{i+1,j} - 2w_{i,j} + w_{i-1,j}}{h^2} + \frac{w_{i,j+1} - 2w_{i,j} + w_{i,j+1}}{k^2} = z_{i,j}
$$
(15)

Novamente multiplicando toda a Equação (15) por  $-h^2$  e agrupando os termos semelhantes, encontra-se a Equação (16), a equação de diferenças para a segunda equação.

$$
2\left[1+\left(\frac{h}{k}\right)^2\right]w_{i,j} - \left(w_{i+1,j} + w_{i-1,j}\right) - \left(\frac{h}{k}\right)^2 \left(w_{i,j+1} + w_{i,j+1}\right) = -h^2 z_{i,j} \tag{16}
$$

Caso tenha sido considerado  $h = k$  para a primeira equação, deve-se considerar também para a segunda equação, de modo que a Equação (16) se torna a Equação (17).

$$
4w_{i,j} - w_{i+1,j} - w_{i-1,j} - w_{i,j+1} - w_{i,j+1} = -h^2 z_{i,j}
$$
 (17)

Atribuindo valores para  $i \in j$  monta-se o último sistema de equações a ser resolvido, que fornece os valores de  $w_{i,j}$  desejados desde o início.

### **3.3. Exemplo e implementação do algoritmo**

A fim de automatizar os cálculos para  $n \in \mathfrak{m}$  muito grandes, já que nestes casos o cálculo manual se torna demorado e repetitivo, foi elaborado um algoritmo no *software MATLAB* para resolver o problema quando inseridos os dados iniciais. A fim de testar o algoritmo elaborado, optou-se por testar um exemplo numérico, adotando valores para as forças e constantes presentes na equação de Lagrange.

Os valores adotados, para uma placa retangular de largura e comprimento iguais a 4 m, foram  $E = 25 \cdot 10^6 \ kN/m^2$  (módulo de elasticidade),  $v = 0.3$  (coeficiente de Poisson),  $p = 10 \ kN/m^2$  (carregamento uniformemente distribuído) e  $h = 10 \ cm$  (espessura da placa) (JUNIOR, 2008). O problema foi resolvido adotando-se  $h = k = 0.04$  m, isto é, para  $n = m = 100$ . Os resultados são mostrados e analisados na seção seguinte.

### **4. RESULTADOS E DISCUSSÃO**

Após implementação do exemplo no algoritmo, ele retorna os valores de  $w_{i,j}$  nos pontos considerados. Como são muitos valores, apenas alguns deles (os valores a cada metro) aparecem na Tabela 1, para se ter uma ideia da ordem de grandeza dos resultados.

| Valores de $w_{i,i}$ (mm) |     | Pontos no Eixo $x$ |               |                |
|---------------------------|-----|--------------------|---------------|----------------|
|                           |     | 1 m                | 2 m           | 3 <sub>m</sub> |
| Pontos no<br>Eixo $y$     | 1 m | 0,25668661702      | 0,31568823684 | 0,26168589693  |
|                           | 2 m | 0,30912323415      | 0,38411060510 | 0,31568823684  |
|                           | 3 m | 0,25180102212      | 0,30912323415 | 0,25668661702  |

Tabela 1 – Resultados Obtidos por meio do Algoritmo.

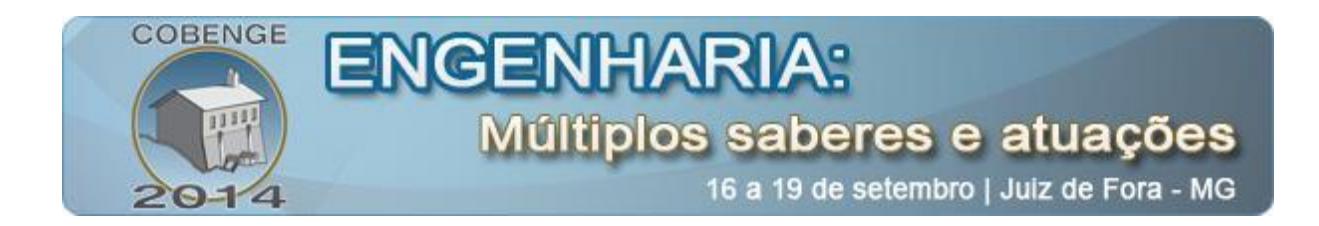

Além dos valores, o algoritmo produz um gráfico, que aqui é exibido como a Figura 2.

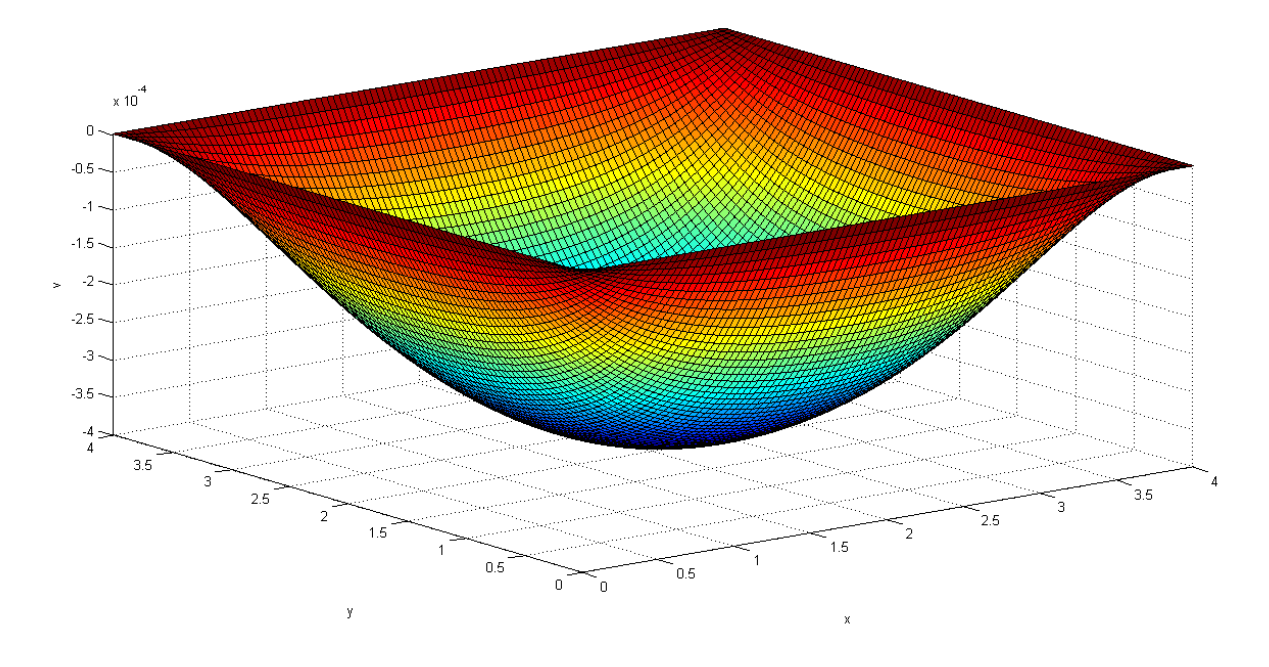

Figura 2 – Representação em 3D dos Valores de  $W_{i,i}$  Obtidos.

Percebe-se que os valores foram pequenos e, portanto, satisfatórios. Geralmente, não é recomendável que os deslocamentos sejam maiores que 1 cm, pois, como dito anteriormente, causam desconforto aos usuários da edificação com placas nestas condições (este limite pode ser menor a depender do comprimento do vão livre da placa). Dadas às vinculações da placa, a deflexão máxima é encontrada no ponto central da placa, com  $x = v = 2m$ .

Para o ensino na engenharia, esta abordagem se mostra proveitosa, já que aproxima o estudante da forma de trabalho de um *software* de cálculo estrutural e o faz perceber que existe uma alternativa às tabelas comumente utilizadas neste tipo de cálculo (e no ensino de estruturas em geral) nos cursos de graduação.

# **5. CONCLUSÕES**

Desde que o domínio seja retangular, o Método das Diferenças Finitas oferece uma boa aproximação para problemas envolvendo EDP's de 2ª Ordem. A facilidade de assimilação da forma de aplicação do método e a aproximação que ele proporciona entre o estudante e a implementação computacional torna o tema uma boa alternativa a ser explorada nos cursos de graduação.

Assim como este exemplo, existem várias outras aplicações a serem exploradas, não somente na área de estruturas, mas também na área de fluidos, por exemplo, além de aplicações em outras engenharias além da civil. Através da aplicação de exemplos simples, pode-se facilitar ainda mais a introdução destes temas nos cursos de engenharia.

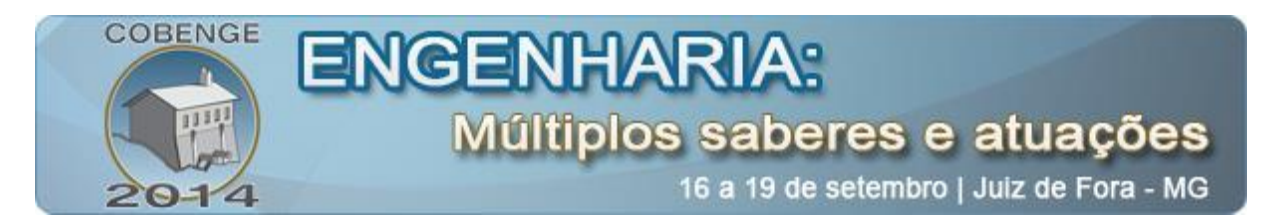

### *Agradecimentos*

Agradecemos aos órgãos financiadores Fundação Araucária e CNPq, que auxiliam os alunos-autores a prosseguir, durante a graduação, com o projeto de pesquisa que originou este trabalho. Também agradecemos à UTFPR por disponibilizar o espaço físico para a realização do projeto e deste artigo.

## **6. REFERÊNCIAS**

### *Livros:*

BURDEN, Richard L.; FAIRES, John D. Análise Numérica. São Paulo: Pioneira Thomson Learning, 2007.

CHAPRA, Steven C.; CANALE, Raymond P. Métodos Numéricos para Engenharia. 2. ed. Porto Alegre: AMGH, 2011.

ZILL, Dennis G.; CULLEN, Michael R. Equações Diferenciais. 3. ed. São Paulo: Makron Books, 2007, v. 1.

### *Monografias, dissertações e teses:*

JUNIOR, Sander D. C. UNIVERSIDADE FEDERAL DE JUIZ DE FORA, Curso Superior de Engenharia Civil. Elaboração de um Programa Computacional para o Cálculo e Dimensionamento de Lajes Maciças. 2008. 113p. Trabalho de Conclusão de Curso. Disponível em: <http://www.ufjf.br/mac/files/2009/05/sander tfc.pdf>. Acesso em: 31 abr. 2014.

# **APPROXIMATION OF THE SLAB DEFLECTION BY FINITE DIFFERENCE METHOD**

*Abstract: An approach to solve a common civil engineering problem through the Finite Difference Method is presented in this paper: the deflection of a thin slab subject to a uniformly distributed loading. This work contains a description of the method in relation to its inference and application and also an introduction to the Lagrange's Equation, whose solution represents the behavior of a thin slab at the given conditions. Furthermore, the method's practicality and easiness is emphasized to encourage its teaching during graduation. An algorithm was elaborated and used to solve a numerical sample of this application. The results obtained were considered suitable and the computational implementation efficient. It is expected that the same approach is utilized for other engineering applications. This content is part of a developing senior thesis.*

*Keywords: Slab deflection, Finite Difference Method, Lagrange's equation.*